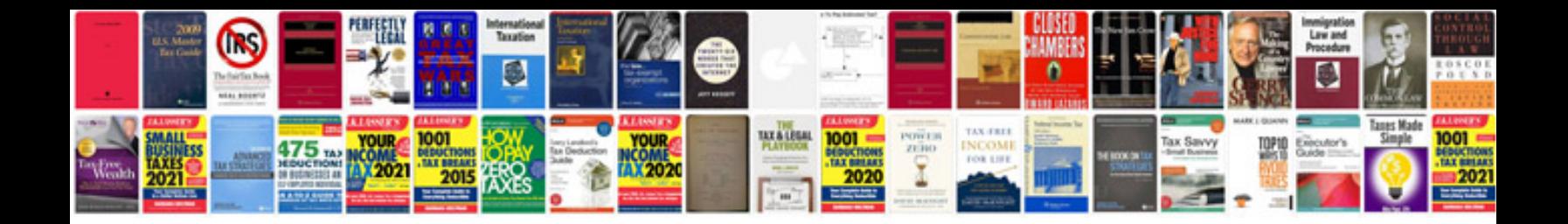

**Convert mdi format to online**

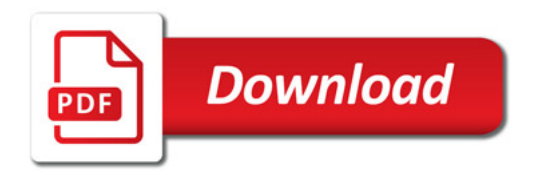

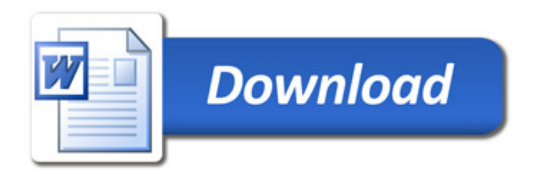